Секция № 5 «Информационно-телекоммуникационные технологии»

## УДК 004

## УДАЛЁННОЕ УПРАВЛЕНИЕ ПРИБОРОМ ИЗМЕРЕНИЯ ПАРАМЕТРОВ ЭЛЕКТРОХИМИЧЕСКОЙ ЗАЩИТЫ НЕФТЕГАЗОТРУБОПРОВОДОВ С ПРИМЕНЕНИЕМ МОБИЛЬНЫХ УСТРОЙСТВ

В.А. Попугин

Научный руководитель: А.С. Фадеев, к.т.н., доцент, зав.каф. АиКС ИК ТПУ Национальный исследовательский Томский политехнический университет E-mail: popuginv@gmail.com

The following article presents the implementation of the control measuring device using a mobile device via Bluetooth. It explains the structure of this software. This article can be of interest for software engineers who develop mobile applications for control devices via Bluetooth.

Keywords: Android, Java, Bluetooth, remote control. Ключевые слова: Android, Java, Bluetooth, удалённое управление.

На сегодняшний день мониторинг и контроль параметров электрохимической защиты является неотъемлемой частью крупных нефтегазодобывающих компаний. Своевременное определение отклонения параметров от нормы способствует принятию решений по их нормализации, что ведёт к снижению убытков и аварийных ситуаций на производстве.

Существуют различные программно-технические средства, позволяющие измерять параметры электрохимической защиты. Наиболее известные: Константа ИП1 [1], ИПВ, ИСЗ, ПКО [2], Регистратор РАД-256 [3]. Проанализировав эти средства, было выяснено, что они обладают малым количеством измеряемых параметров.

Компанией «НПП ЭХЗ» разработан прибор «КОРТЕС» для измерения 13 параметров электрохимической защиты и коррозийного мониторинга нефтегазотрубопроводов. Существует 2 версии прибора: Соло, Дуо. Существенная разница заключается в том, что «КОРТЕС-Дуо» измеряет меньше параметров (11). Также работа с «КОРТЕС-Дуо» невозможна без применения мобильного устройста. Управление приборами, используя мобильное устройство, позволяет получить данные измерений, находясь на расстоянии от прибора и сохранить для статистического анализа.

На рис. 1 показана схема управления приборами. Слева изображён планшетный компьютер под управлением ОС Android. Посредством Bluetooth планшетный компьютер подключается и обменивается данными с приборами «КОРТЕС» (в центре схемы). Приборы «КОРТЕС», при помощи датчиков, получают информацию с контрольно-измерительного пункта (КИП).

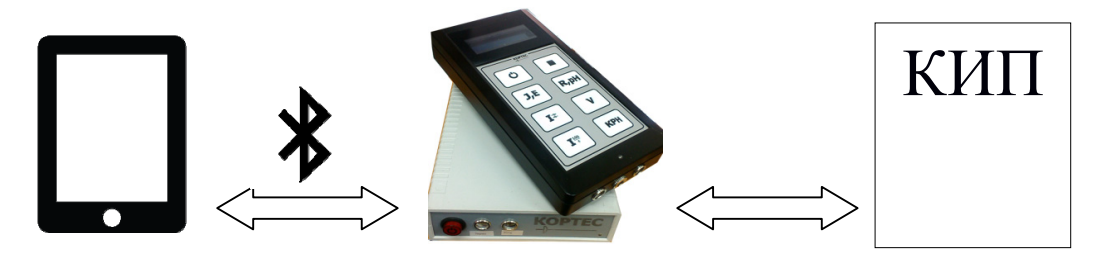

Рис. 1. Схема управления приборами

Для удалённого управления приборами было предложено использовать мобильные устройства на базе операционной системы (ОС) Android. Такой выбор объясняется тем, что на сегодняшний день ОС Android является одной из самых популярных ОС Российской Федерации и странах СНГ.

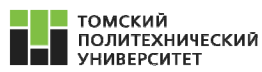

Необходимость написания программного обеспечения был обусловлен выходом новой версии ОС Android, а также необходимостью исправления ошибок ранней версии программного обеспечения и расширения существующего функционала.

Для решения поставленной задачи было принято решение использовать язык программирования Java и среду разработки Eclipse.

Java – объектно-ориентированный язык программирования, разработанный компанией Sun Microsystems (в последующем приобретённой компанией Oracle). Приложения Java обычно транслируются в специальный байт-код, поэтому они могут работать на любой виртуальной Java-машине вне зависимости от компьютерной архитектуры [4].

Для управления прибором было решено использовать технологию Bluetooth, так как в приборах «КОРТЕС» имеется предустановленный модуль Bluetooth.

Разрабатываемое программное обеспечение состоит из нескольких модулей:

Модуль навигации. Отвечает за переход по страницам программы. 1.

2. Основной модуль программы. В нём располагается основная логика программы. Через него обеспечивается связь программы с прибором. Производится обмен данными посредством встроенных комманд запрограммированных в приборе.

3. Модуль настройки. При помощи данного модуля считываются установки прибора, относительно которых производятся измерения. Имеется возможность производить калибровку прибора, изменяя эти параметры.

4. Служебный модуль. Отвечает за сохранение и загрузку результатов измерения, просмотр сведений о приборе и о программе, а также просмотр дополнительной служебной информации касающейся измерений. Сохранение данных проиходит в формате «.txt» и хранится в памяти мобильного устройства. При подключении его к персональному компьютеру можно скопировать данные для дальнейшей обработки и анализа.

В результате было разработано программное обеспечение, отвечающее всем требованиям, понятное и удобное в использовании. Произведено тестирование и отладка в лабораторных условиях, которая показала положительные результаты работы. Единственным недостатком можно считать небольшое расстояние действия Bluetooth. Поэтому в дальнейшем планируется доработка как технического, так и программного обеспечения, с добавлением модуля WiFi, добавление дополнительных модулей в программное обеспечение. Также необходимо проведение испытаний в полевых условиях, и дальнейшее внедрение комплекса на нефтегазодобывающие предриятия.

## Список литературы

1. Оборудование электрохимзащиты (ЭХЗ) // Измерительные приборы. URL: http://www.kipkr.ru/catalog/oborudovanie elektrokhimzashchity ekhz/ (Дата обращения  $12.03.2015$ ).

2. Приборы коррозионного мониторинга // Парсек. URL: http://www.ooo-parsek.ru/ produkcija/katalog/-7-pribory-korrozionnogo-monitoringa (Дата обращения 12.03.2015).

3. Приборы контроля эхз // Квазар. URL: http://www.kvazar-ufa.com/ctl9.html (Дата обращения 12.03.2015).

Java // Википедия. URL: https://ru.wikipedia.org/wiki/Java (Дата обращения 12.03.2015). 4.